## **ISCRIZIONE ATLETI NON TESSERATI ("LIBERI")**

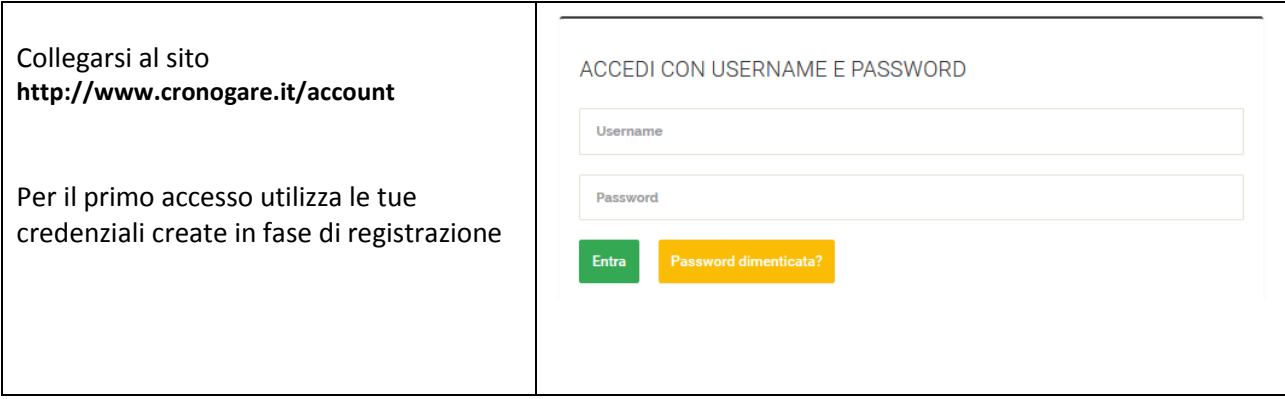

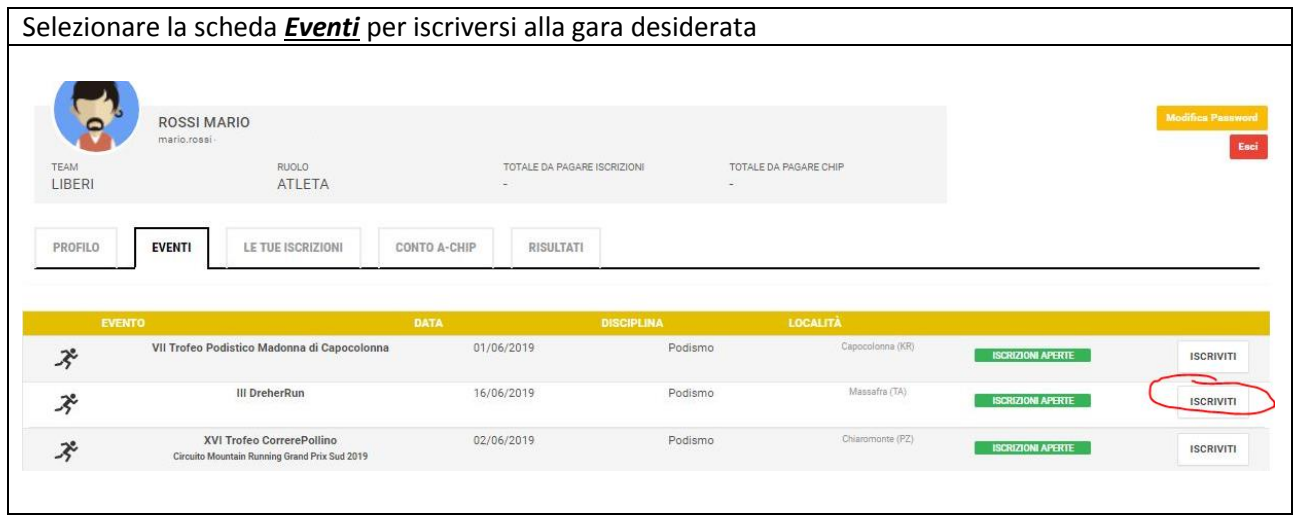

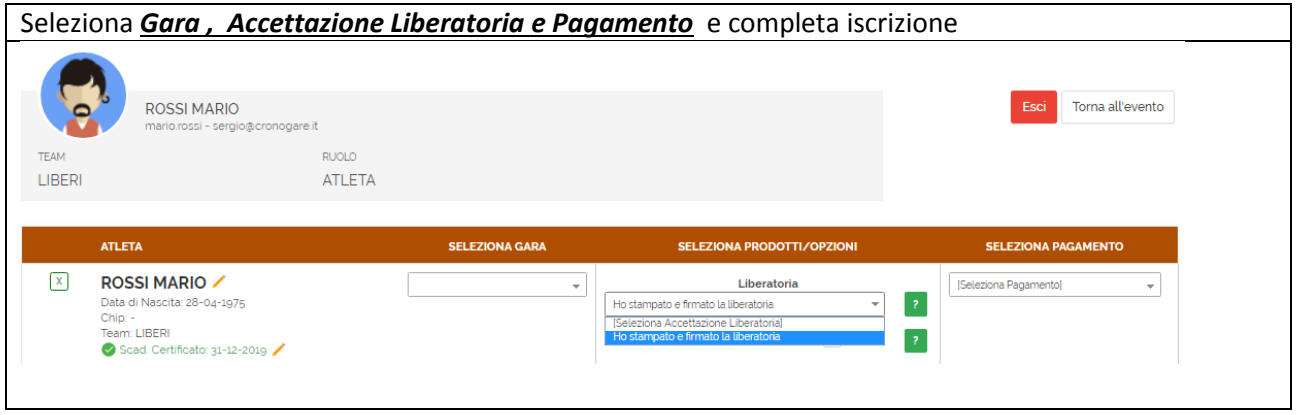